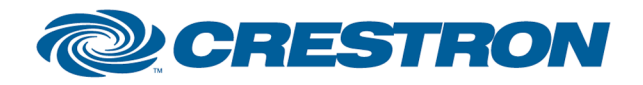

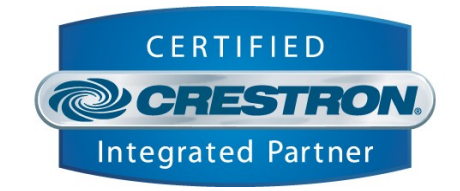

## **d&b audiotechnik : E-PAC**

**This module controls the d&b audiotechnik E-PAC power amplifiers together with the d&b RxPresort module.**

#### **GENERAL INFORMATION**

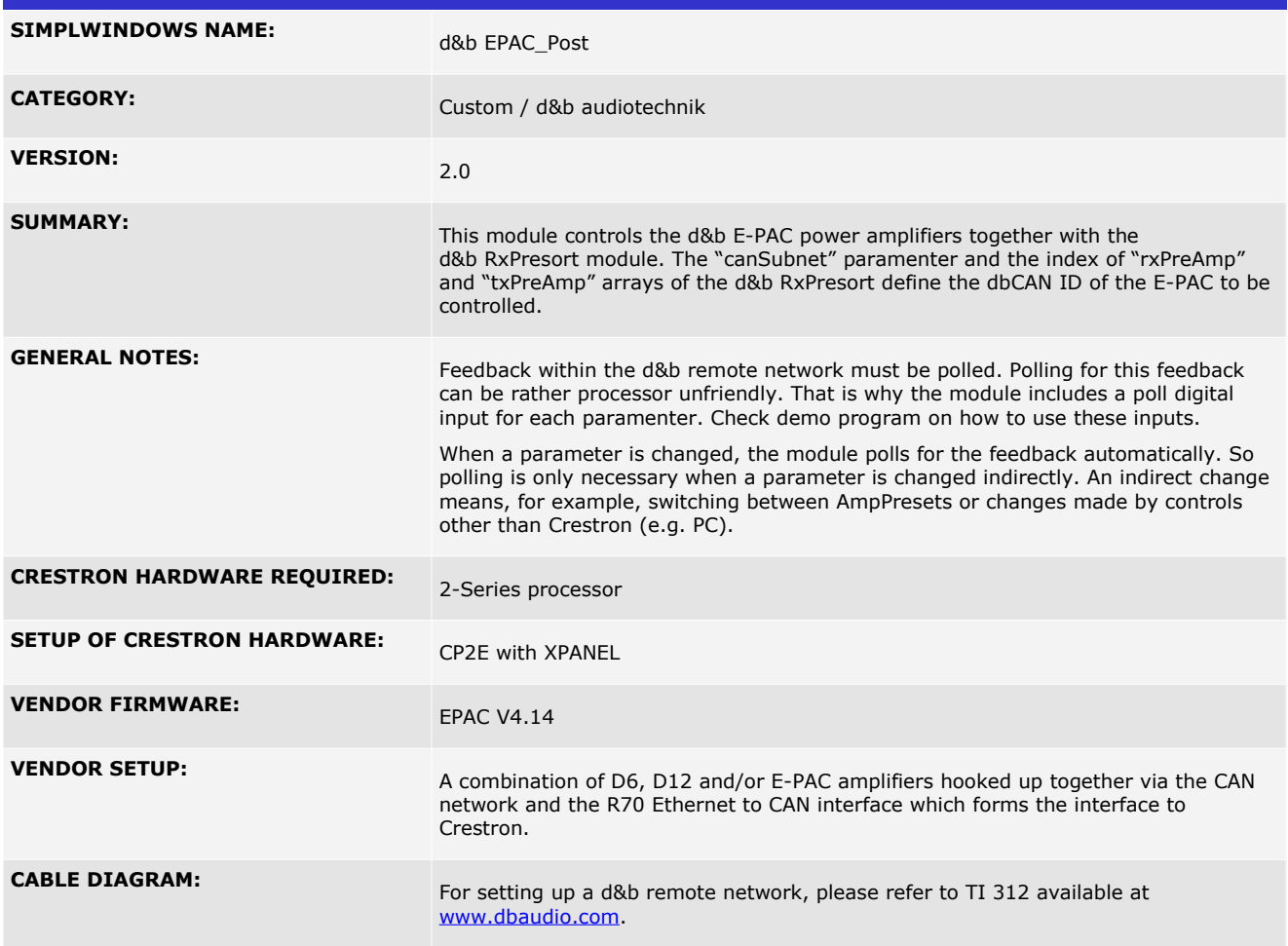

I2P Certified Modules can be found archived on our website in the Design Center. For more information please contact our Technical Sales Deptartment at techsales@crestron.com. Specifications subject to change without notice.

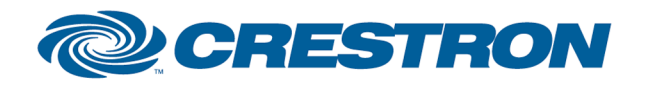

## 12P Certified Module

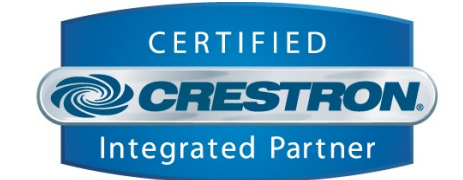

### **CONTROL: Power\_On** D Pulse to power on the amplifier. **Power\_Off D** Pulse to power off the amplifier. **Power\_Poll Power\_Poll** D Pulse to poll for the current power status of the amplifier. **PowerOk\_Poll** D Pulse to poll for the current power status of the amplifier. **Mute\_On** D Pulse to mute. **Mute\_Off D** Pulse to unmute. **Mute\_Poll D** Pulse to poll for the current mute status. **Error\_Poll Error of the amplifier.** D Pulse to poll for the error status of the amplifier. **Filter1\_On** D Pulse to enable Filter1. The function of Filter1 depends on the selected speaker setup. **Filter1\_Off** D Pulse to disable Filter1. The function of Filter1 depends on the selected speaker setup. **Filter1\_Poll** D Pulse to poll the current filter status. **Filter2\_On** D Pulse to enable Filter2. The function of Filter1 depends on the selected speaker setup. **Filter2\_Off** D Pulse to disable Filter2. The function of Filter1 depends on the selected speaker setup. **Filter 2 Poll Pulse to poll for the current filter status. Delay\_On** D Pulse to enable the delay. **Delay\_Off** D Pulse to disable the delay. **Delay\_Poll** D Pulse to poll for the current delay status. **Eq\_On** D Pulse to enable the Eq section. **Eq\_Off** D Pulse to disable the Eq section. **Eq\_Poll** D Pulse to poll for the Eq status.

I2P Certified Modules can be found archived on our website in the Design Center. For more information please contact our Technical Sales Deptartment at techsales@crestron.com. Specifications subject to change without notice.

www.crestron.com

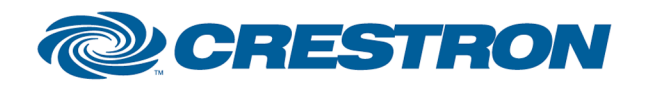

# 1<sup>2</sup>P Certified Module

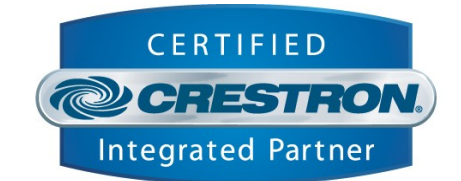

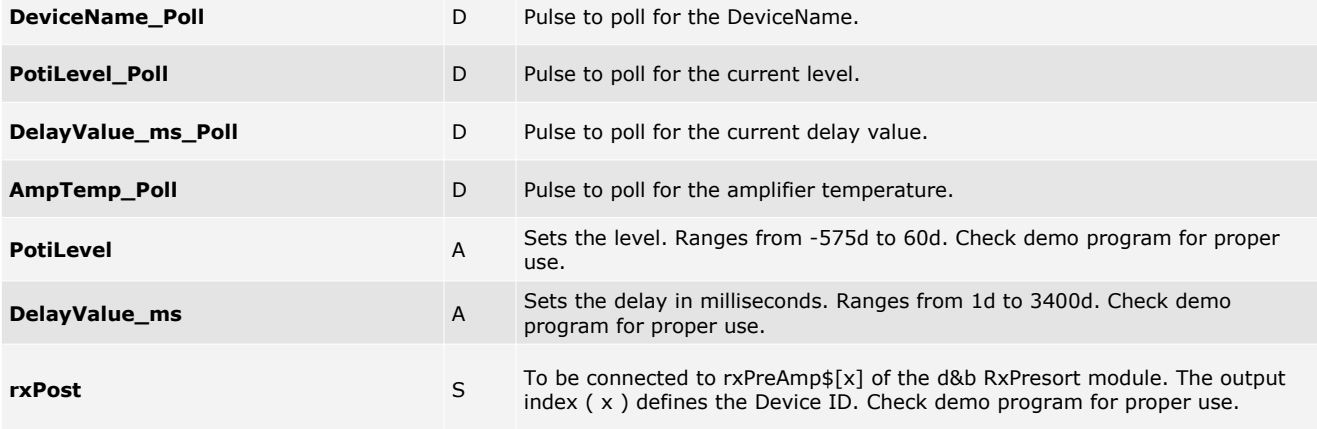

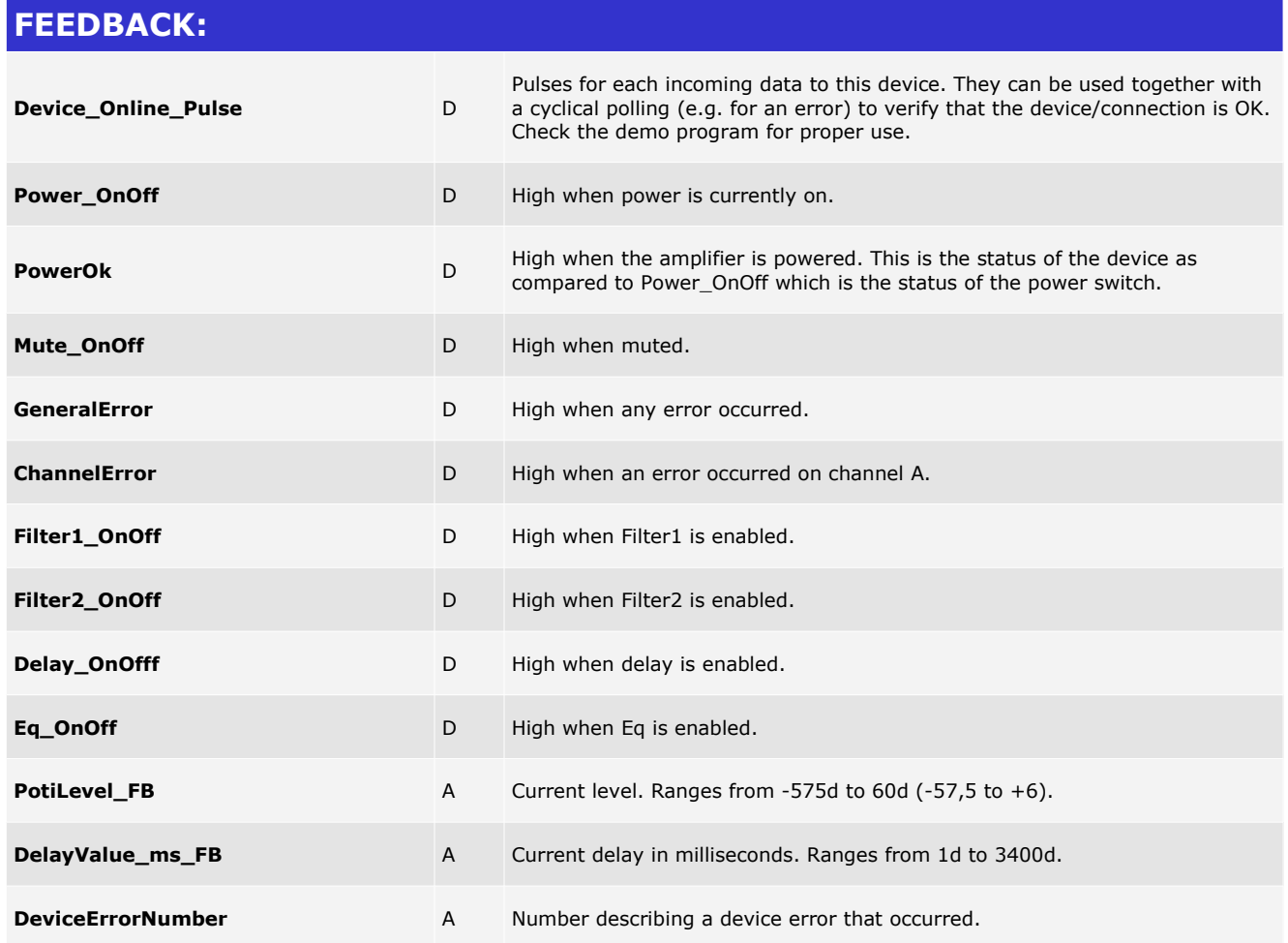

www.crestron.com

I2P Certified Modules can be found archived on our website in the Design Center. For more information please<br>contact our Technical Sales Deptartment at techsales@crestron.com. Specifications subject to change without notic

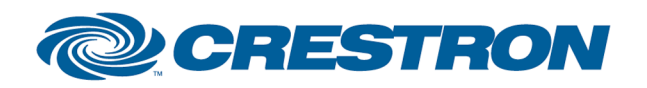

# 1<sup>2</sup>P Certified Module

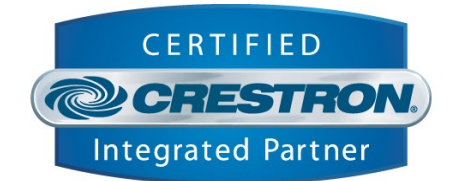

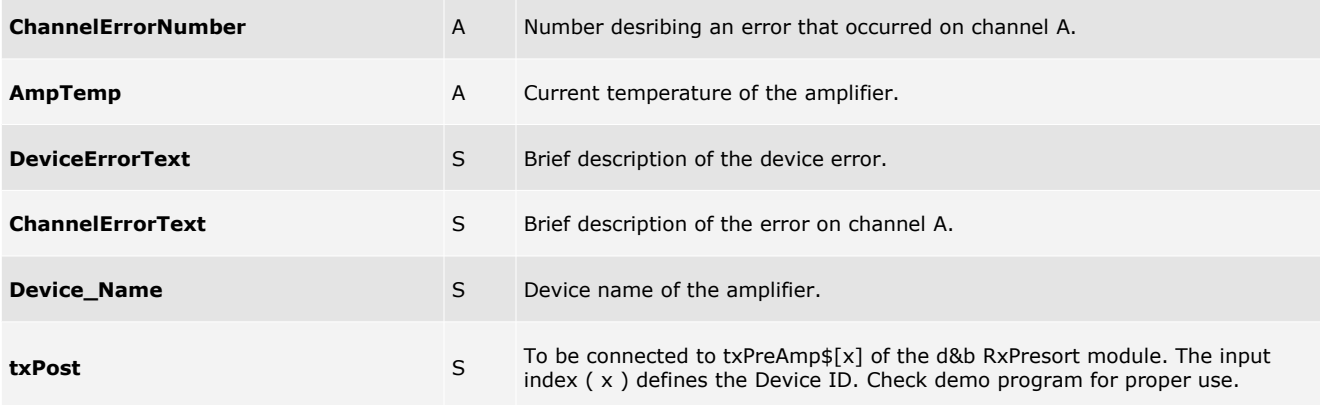

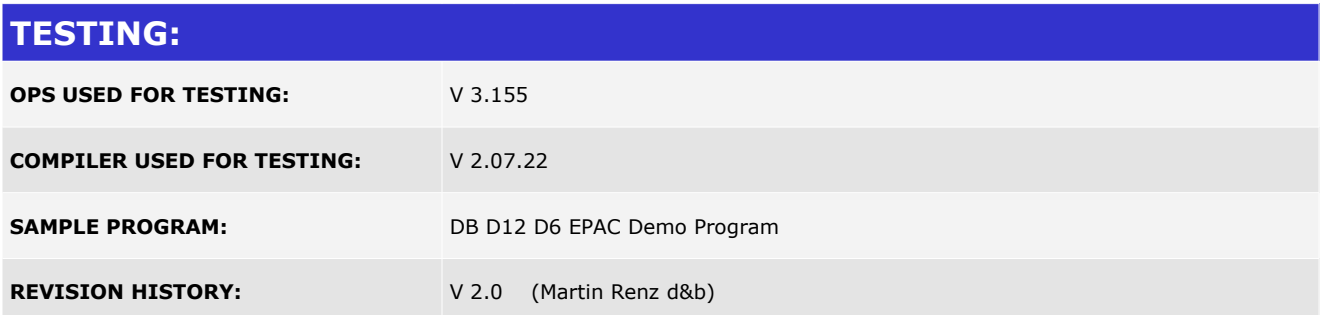

I2P Certified Modules can be found archived on our website in the Design Center. For more information please<br>contact our Technical Sales Deptartment at techsales@crestron.com. Specifications subject to change without notic

www.crestron.com